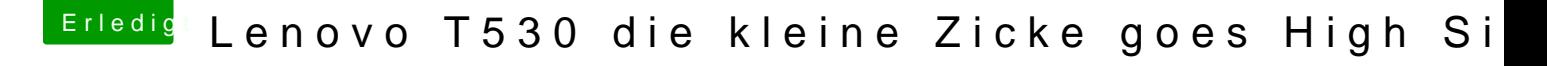

Beitrag von EintopfLakai vom 21. Februar 2018, 21:27

was müsste ich dort denn abändern?

EDIT:// hat sich erledigt^^hab die Werte gefunden^^

Musste nur jeweils die Endziffer von 25 auf 22 ändern